# **Proposta metodológica para a definição de traçados alternativos de trilhas no Parque Estadual de Terra Ronca (GO) a partir de rotinas de apoio à decisão em Sistemas de Informações Geográficas**

Fernanda da Rocha Fagundes<sup>1</sup> Maurício Schneider<sup>2</sup> Nilson Clementino Ferreira <sup>3</sup> Maria Angélica Garcia <sup>4</sup>

# <sup>1</sup> Universidade de Brasília – Instituto de Geociências – IG/UnB Campus Universitário Darcy Ribeiro, ICC, Caixa Postal 4508, 70.910970, Brasília-DF, Brasil frfagundes@brturbo.com.br

2 Câmara dos Deputados - Consultoria Legislativa Praça dos Três Poderes - Edifício Anexo III - Gab. T 36B – Brasília-DF, Brasil mauricio.schneider@camara.gov.br

3Centro Federal de Educação Tecnológica de Goiás – CEFETGO Rua 75, nº 46, Centro - 74055-110 - Goiânia-GO, Brasil ncferreira@uol.com.br

4 Engevix Engenharia S/A SCN Qd. 04 Bloco B sala 904 Centro Empresarial Varig – Brasília-DF, Brasil maria.garcia@engevix.com.br

**Abstract.** Geographic Information Systems have contributed to decision making that involve spatial analysis. This paper proposes a methodology to alternative design of tracks at Terra Ronca (Goiás, Brazil) State Park. Indicators are integrated through Multi Criteria Evaluation (MCE) in order to get a landscape quality map, generated by three models with visitor preferences, in order to get three alternative tracks for each tourist destination based on landscape quality generated by the models.

**Palavras-chave:** geographic information systems, multi criteria evaluation (MCE), tracks, sistemas de informações geográficas, avaliação por múltiplos critérios (MCE), trilhas.

# **1. Introdução**

A maioria das Unidades de Conservação (UCs) criadas no Brasil enfrenta, atualmente, problemas no estabelecimento de ações de manejo que sejam consoantes à sustentabilidade ambiental e que propiciem a adequada apreciação por seus usuários (turistas). Uma dessas ações seria facultar ao usuário (turista) paisagens com qualidade suficiente para garantir-lhes a observação dos melhores atributos que confiaram à UC um status de área legalmente protegida para a conservação da natureza. Além da existência de pontos marcantes da paisagem (acidentes geográficos, ambientes lacustres, veredas, cavernas), o caminho *per se*, ou seja, as trilhas que levam a esses atrativos são importantes para que o usuário se sinta atraído no passeio turístico.

Apesar de existirem técnicas e métodos em uso pelos órgãos responsáveis pela gestão dessas Unidades (Ibama, órgãos estaduais e municipais de meio ambiente), carece-se do uso de técnicas que possam integrar visões espacial e estratégica. A primeira seria no sentido de perceber o ambiente em seus diferentes planos de informação, os quais denotam a qualidade

paisagística; e a segunda – a estratégica, que permita manipular tais planos no sentido de garantir ao usuário diferentes planos de atratividade dessas trilhas.

Nesse contexto, insere-se a possibilidade de uso de Sistemas de Informações Geográficas (SIG), criando rotinas que possibilitam a integração de indicadores descritores da unidade para a qual se pretende estabelecer corredores mais atrativos para a implantação de trilhas.

Griffith (1978) analisou os recursos visuais do Parque Nacional da Serra da Canastra usando a variedade visual como o fator mais indicativo de sua qualidade paisagística. O autor subdividiu a unidade de conservação em quadrículas e as avaliou segundo a presença de variedade e contraste. Isso propiciou a classificação deste Parque em cinco níveis de qualidade (superior a inferior).

Oliveira & Griffith (1987) combinaram as variáveis alcance e magnitude da visão (posição do observador), visão de água e qualidade estética dos diferentes tipos de vegetação, na elaboração de um mapa de recursos paisagísticos do Parque Florestal Estadual do Rio Doce, o qual representa todas as situações possíveis das combinações de diferentes posições do observador, vistas das várias condições de água e todos os grupos de vegetação.

Weber *et al.* (2005) aplicaram ferramentas de apoio à decisão em SIG para avaliar alternativas de traçados de uma estrada a ser pavimentada. A partir de variáveis como uso atual do solo, modelo digital de elevação e mapas geotécnico e das estradas vicinais, foram gerados cenários distintos, nos quais cada variável recebeu pesos diferentes de acordo com a sua importância relativa no cenário considerado. Uma avaliação por critérios múltiplos (MCE) foi usada na ponderação de cada um dos critérios estabelecidos. Gerada uma superfície de custo, obtiveram-se as alternativas de traçados.

Diante do exposto, o presente estudo tem como objetivo propor alternativas de traçados de trilhas no Parque Estadual de Terra Ronca, a partir da integração indicadores que melhor descrevam a área por meio de rotinas de apoio à decisão em SIG. Essas alternativas se dão por meio de modelos que priorizam diferentes preferências de público, desde aquela por áreas com maior conforto térmico (matas) até a preferência por campos arenosos (menor conforto térmico, porém, maior raridade biológica).

#### **2. Materiais e métodos**

# **2.1 Área de estudo e material**

O Parque Estadual de Terra Ronca (P. E. Terra Ronca) é uma unidade de conservação (UC) de proteção integral estadual com uma área aproximada de 50.000 ha. Localizado na região nordeste do Estado de Goiás, nos municípios de São Domingos e Guarani de Goiás, dista cerca de 400 km de Brasília e 600 km de Goiânia.

Considerado um dos maiores conjuntos espeleológicos da América do Sul, o Parque abriga mais de 200 cavernas, algumas listadas como as maiores do Brasil, como por exemplo, a Lapa da Angélica, que atinge 14 km de extensão (SBE, 2005). Além das cavernas, o Parque possui ainda cachoeiras, rios de águas cristalinas e paisagens de rara beleza, como a Serra Geral de Goiás. A seguir, são relacionados os pontos turísticos mais visitados e na seqüência os recursos materiais usados nessa pesquisa:

- cavernas: Caverna de Terra Ronca, Sistema São Mateus-Imbira, Lapa da Angélica, Gruta Pau-Pombo, Gruta São-Vicente, Lapa do Bezerra;cachoeiras: Cachoeira Correia Grande e Cachoeira do Bezerra;
- mirantes: Mirante Abelha, Mirante Aroeira, Mirante Puçá e Mirante Sucupira;
- diversos: Oco das Araras, Prainha e Três Morros.

| <b>Recurso material</b> | <b>Descrição</b>                                                                                      |  |  |  |  |
|-------------------------|----------------------------------------------------------------------------------------------------|--|--|--|--|
| Folhas topográficas     | SD-23-V-D-I e SD-23-V-D-IV. Escala 1:100.000; Proj. UTM; Datum horizontal SAD-69                      |  |  |  |  |
| Imagens Orbitais        | Imagem CBERS-2, órbita/ponto 156/115, data 04/05/2004, resolução espacial 20m, bandas 2,3 e 4.        |  |  |  |  |
|                         | Obtida gratuitamente do site <http: catalogo="" www.dgi.inpe.br=""></http:>                           |  |  |  |  |
|                         | site<br>resolução<br>Obtida<br>SRTM.<br>gratuitamente<br>espacial<br>90 <sub>m</sub><br>do            |  |  |  |  |
|                         | <http: inputcoord.asp="" selection="" srtm.csi.cgiar.org=""></http:>                                  |  |  |  |  |
| Software                | ArcGIS 8.3 – georreferenciamento das folhas topográficas e elaboração de leiautes dos mapas.          |  |  |  |  |
|                         | AutoCAD 2000 – digitalização da hidrografia                                                           |  |  |  |  |
|                         | Idrisi Kilimanjaro 14.01 – processamento e análise das informações espaciais, sobretudo na análise de |  |  |  |  |
|                         | decisão.                                                                                              |  |  |  |  |

**Quadro 2.1. Recursos materiais usados no estudo**

# **2.2 Método**

Alguns procedimentos foram necessários para a consecução da metodologia em questão, entre eles:

- vetorização da hidrografia por meio das folhas topográficas;
- georreferenciamento da imagem CBERS-2, usando quatorze pontos de controle, feito por meio de uma função polinomial linear e reamostragem vizinho mais próximo, com erro médio quadrático (RMS) de 39m. Sabe-se que o erro aceitável é de ½ pixel, porém em face do relevo acidentado do Parque e a fonte usada no georreferenciamento (hidrografia vetorizada a partir de cartas topográficas em escala 1:100.000), não foi possível atender a esse critério;
- atualização da rede viária por meio da imagem CBERS-2;
- classificação não-supervisionada para mapeamento das seguintes categorias de cobertura do solo: mata seca, cerrado, campo sujo, campo arenoso, vereda, área antropizada, nuvem e sombra. Para a remoção dos pixels isolados, foi usado um filtro de moda de dimensões 5x5 pixels. Para eliminar pequenos polígonos, a classificação foi submetida a uma generalização, usando um limiar de 25 pixels.

Além de serem instrumentos para a fiscalização em uma UC, as trilhas devem oferecer ao turista maior conforto, segurança e satisfação. Dessa forma, ao se determinar seu traçado de uma trilha, é imprescindível que sejam consideradas, em seu planejamento, áreas interessantes para o observador, que encerrem, por exemplo, rios, serras, veredas.

Para um melhor traçado de uma dada trilha, foi criado um mapa de qualidade paisagística, por meio da avaliação por critérios múltiplos (MCE), o qual permite agregar informações de vários indicadores ambientais.

Considerando as peculiaridades do P. E. Terra Ronca e bibliografias correlatas, alguns indicadores que melhor descrevem a região foram selecionados,quais sejam:

- distância interfluvial o contraste entre a vista da água e a composição paisagística representa interesse visual potencial (Oliveira & Griffith, *op. cit.*);
- distância de escarpas relevos acidentados chamam a atenção do observador;
- distância de veredas a proximidade da vereda à trilha causa sensação de bem-estar;
- altitude o alcance e a magnitude de vistas panorâmicas dependem, principalmente da posição do observador Griffith (1983), – quanto maior for a altitude em que o observador se colocar, maiores serão o alcance e a magnitude da área observada;
- heterogeneidade da vegetação de acordo com Oliveira & Griffith (1979), o planejamento do sistema de trilhas deve considerar a seqüência paisagística de cada percurso, procurando variá-la entre diversas classes de paisagem. Foi usada a variabilidade como o tipo de análise e a diversidade como tipo de textura, como o disposto na fórmula (Tuner, 1989) abaixo. Como resultado obteve-se o intervalo 0-1,485.

#### *Diversidade H =*  $-\Sigma(p^*ln(p))$ *Onde:* Σ *= soma de todas as classes na imagem p = proporção de cada classe no filtro ln = logaritmo natural*

• atratividade do percurso – nesse indicador, as classes de cobertura do solo passam a ser percebidas como classes de atratividade de um dado percurso, ou seja, quão interessante é para o observador estar numa área com determinado tipo de cobertura do solo. Nessa etapa, as classes de cobertura foram reclassificadas, cada uma recebeu um peso de atratividade. Como a avaliação do peso a ser atribuído a uma dada classe depende da importância desta em relação ao todo, seria subjetivo atribuir um peso a uma classe sem conhecer a preferência do público que freqüenta o Parque. Desta forma, optou-se pela elaboração de três modelos, sendo que cada um prioriza características diferentes do ponto de vista da atratividade. O modelo 1 prioriza o conforto térmico e, posteriormente, a facilidade de deslocamento; o 2 desconsidera o conforto térmico, assumindo a facilidade de deslocamento como característica predominante; e o modelo 3 prioriza o campo arenoso como ambiente típico da região, divide os pesos para outros ambientes de cerrado e mata seca, deixando as áreas de campo sujo como formação de menor atratividade, pois podem apresentar características semelhantes às áreas antropizadas.

| Atratividade do percurso | <b>Pesos</b>    |                 |          |  |
|--------------------------|-----------------|-----------------|----------|--|
|                          | <b>Modelo 1</b> | <b>Modelo 2</b> | Modelo 3 |  |
| Mata seca                |                 |                 | 3.5      |  |
| Cerrado                  |                 |                 | 3.5      |  |
| Campo sujo               |                 |                 |          |  |
| Campo arenoso            |                 |                 |          |  |
| Vereda                   |                 |                 |          |  |
| Area antropizada         |                 |                 |          |  |
| Nuvem                    |                 |                 |          |  |
| Sombra                   |                 |                 |          |  |

**Quadro 2.2 - Pesos atribuídos às classes de uso do solo nos modelos 1,2 e 3.** 

# **2.3. Elaboração do Mapa de Qualidade Paisagística**

Todos os indicadores, combinados e ponderados com pesos que representam sua importância com relação aos demais indicadores, formam o mapa de qualidade paisagística.

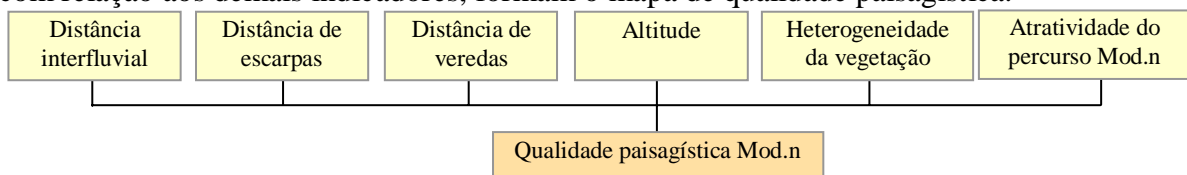

**Figura 2.1 - Indicadores selecionados e integrados.** 

As classes vereda, nuvem e sombra receberam peso igual a 0 (zero) em todos os modelos. No caso das duas últimas, a decisão baseou-se no fato de estas serem áreas onde não se conhece a cobertura do solo. Com relação à classe vereda, além de serem áreas de difícil acesso pelo fato de normalmente comportarem solos alagadiços e também por adotar uma postura mais conservadora em termos de proteção ambiental, eliminando a possibilidade de trânsito sobre as mesmas. São áreas frágeis e poderiam ser prejudicadas pelo pisoteio, mesmo que esporádico.

Todos os indicadores foram normalizados por meio de funções de transformação (*fuzzy*).

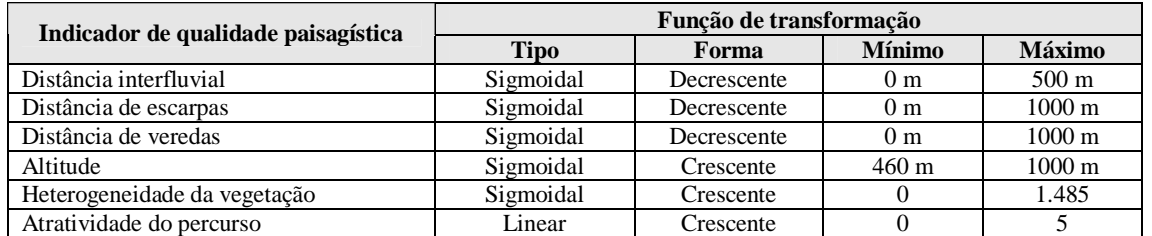

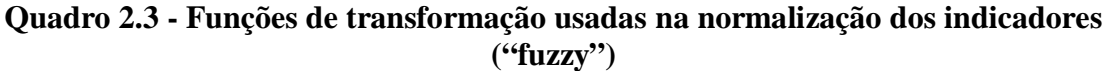

No Quadro 2.3 são apresentados os critérios relativos usados para a ponderação de cada um dos indicadores selecionados. Para cada indicador, considera-se sua contribuição para a análise de qualidade paisagística, ou seja, que características aumentam ou diminuem o valor do índice. A integração dos indicadores de qualidade paisagística foi feita por combinação linear ponderada, por meio de avaliação por múltiplos critérios (MCE). Sendo uma ponderação, a cada indicador padronizado no intervalo de 0-255 (sendo 0 a menor contribuição na análise de qualidade paisagística e 255 a maior) é atribuído um posto diferenciado, o qual é dividido pelo somatório de todos os postos, obtendo um peso em escala decimal. O somatório de todos os pesos será igual a 1.

| Indicador de                    | Posto | Peso     | Qualidade paisagística                                                                 |                                                                                                    |  |
|---------------------------------|-------|----------|----------------------------------------------------------------------------------------|----------------------------------------------------------------------------------------------------|--|
| qualidade paisagística          |       | relativo | Alta                                                                                   | <b>Baixa</b>                                                                                        |  |
| Altitude                        |       | 0.0476   | Áreas de altitude elevada                                                              | Áreas de baixa altitude                                                                             |  |
| Distância de escarpas           | 2     | 0,0952   | Areas próximas a escarpas                                                              | Areas distantes de escarpas                                                                         |  |
| Distância de veredas            | 3     | 0,1429   | Áreas próximas a veredas                                                               | Areas distantes de veredas                                                                          |  |
| Distância interfluvial          | 4     | 0,1905   | Áreas próximas a cursos d'água                                                         | Areas distantes de cursos d'água                                                                    |  |
| Heterogeneidade da<br>vegetação | 5     | 0.2381   | Áreas com alta diversidade de<br>tipologias vegetais                                   | Áreas com baixa diversidade de<br>tipologias vegetais                                               |  |
|                                 | 6     | 0.2857   | $Mod1 - A$ reas com alto conforto<br>térmico e a facilidade de<br>deslocamento.        | $Mod1 - \text{Áreas antropizadas}, com$<br>baixo conforto térmico e<br>dificuldade de deslocamento. |  |
| Atratividade do<br>percurso     |       |          | Mod2 – Areas com facilidade de<br>deslocamento, desconsiderando o<br>conforto térmico. | $Mod2 - A$ reas antropizadas, com<br>dificuldade de deslocamento e alto<br>conforto térmico.        |  |
|                                 |       |          | Mod3 - Áreas de campo arenoso,<br>seguidas pelas áreas de mata seca e<br>cerrado.      | Mod3 – Áreas antropizadas e com<br>campo sujo.                                                      |  |
| Somatório                       | 21    |          |                                                                                        |                                                                                                    |  |

**Quadro 2.4 – Ponderação dos indicadores selecionados** 

# **2.4 Elaboração da superfície de atrito**

Um mapa ou superfície de atrito constitui uma superfície que descreve o grau de dificuldade de transposição oferecido por cada pixel a um movimento que ocorre sobre ele (HASENACK & WEBER, 2005). Como base para sua elaboração, utilizou-se o mapa de qualidade paisagística com seus valores invertidos, as veredas e a área fora do Parque.

Os valores do mapa de qualidade paisagística foram invertidos porque o atrito corresponde ao inverso da qualidade paisagística, ou seja, quanto maior o valor da qualidade paisagística, menor será o atrito. Dessa forma, essas áreas (pixels) serão as preferenciais para o traçado de uma dada trilha.

As veredas e a área fora do Parque foram agregadas num único arquivo, denominado barreiras, o qual foi reclassificado, recebendo peso igual a 1000. Dessa forma, essas feições atuam como barreiras intransponíveis na análise, evitando ao máximo que o traçado de uma dada trilha transponha essas áreas.

O mapa de qualidade paisagística invertido e o arquivo correspondente às barreiras foram combinados por meio da rotina "overlay" do Idrisi, gerando assim a superfície de atrito. Ressalta-se que esse procedimento foi executado usando os três mapas de qualidade paisagística invertidos, gerando assim três superfícies de atrito.

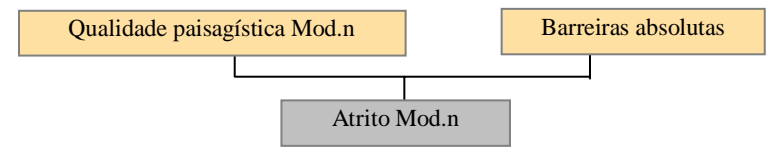

**Figura 2.2 - Elaboração da superfície de atrito** 

#### **2.5 Elaboração do mapa de distâncias de custo**

Por meio da superfície de atrito, calculou-se a superfície de custo a partir da localização das estradas principais (GO-108 e GO-110), usando-se a opção "esforço de custo" do módulo "cost" do Idrisi. Esse módulo requer que uma imagem de entrada (estradas) a partir da qual as distâncias são calculadas e uma imagem de atrito que indica o custo relativo do deslocamento por cada célula. O resultado é uma imagem contínua conhecida como superfície de distâncias de custo<sup>1</sup>. Salienta-se que o processamento foi executado três vezes em função de se ter três superfícies de atrito.

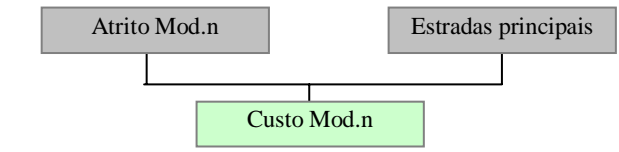

**Figura 2.3 - Elaboração do mapa de distâncias de custo** 

# **2.6 Definição das opções de traçado de uma dada trilha**

Com base nos mapas de distâncias de custo (modelos 1, 2 e 3), elaboraram-se três alternativas de traçado de trilha para cada ponto turístico, todas elas tendo a estrada como origem e o ponto turístico como destino. Assim, considerando que foram quinze os pontos turísticos selecionados, executou-se o processamento 45 vezes. Para a definição de cada traçado, foi usada a rotina "pathway" do Idrisi.

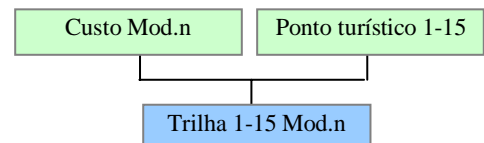

**Figura 2.4 - Definição do traçado de uma dada trilha** 

# **3. Resultados e discussões**

 $\overline{a}$ 

Foram quinze os pontos turísticos considerados nessa pesquisa (duas cachoeiras, seis cavernas/grutas, quatro mirantes e outros três locais de rara beleza). Três modelos foram considerados para o traçado das trilhas, cada um com características diferentes do ponto de vista da atratividade.

Como retrata a figura 3.1, as trilhas que apresentam maior extensão são as que levam aos pontos turísticos Mirante Aroeira, Cachoeira Correia Grande, Caverna São Mateus-Imbira e

<sup>1</sup> Ressalta-se que o termo custo aqui empregado não representa valor monetário, mas sim o esforço necessário para transpor cada pixel, partindo das estradas.

Três Morros. Todas com mais de 5 km de extensão, chegando a 10 km (p. ex. trilha para o Mirante Aroeira). Algumas trilhas apresentam curta extensão (até 200 m), – para os pontos turísticos Prainha, Caverna de Terra Ronca e Cachoeira do Bezerra.

Observa-se, com exceção da trilha para a caverna São Vicente, que não existem diferenças expressivas na extensão das trilhas entre os modelos adotados (figuras 3.1 e 3.2). Cada modelo gerou, em relação aos demais, pequenos desvios no traçado das trilhas que pouco aumentam ou diminuem a extensão, apenas percorrem trechos de outros tipos de vegetação.

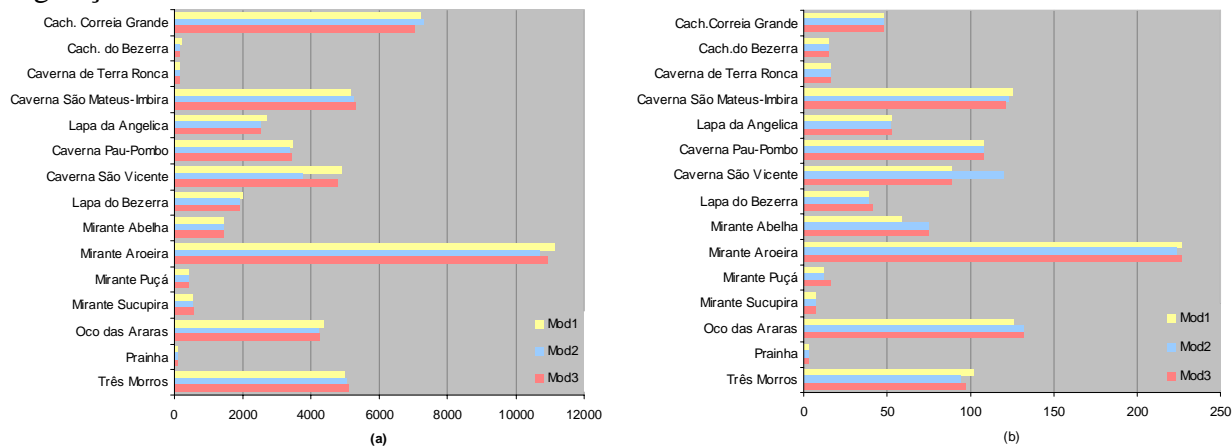

**Figura 3.1 – (a) Extensão e (b) variação de altitude das trilhas conforme os três modelos** 

As variações de altitude das trilhas (diferença entre a altitude máxima e mínima), entre os modelos, em geral, se mantiveram iguais (figura 3.1). Esse resultado pode assim ser justificado:

- pelo traçado similar das trilhas nos três modelos sobrepostos ao modelo digital de elevação (SRTM), pequenos desvios nos traçados entre os modelos não terão diferentes valores de altitude, pois ocupam um mesmo pixel do SRTM (resolução espacial de 90 m em contrapartida com resolução espacial de 20m das trilhas);
- pela curta extensão, o que força um resultado com menor variação de altitude;
- pelo relevo da região em regiões planas, a variação de altitude será pequena.

Quanto mais homogênea a região, em termos de cobertura do solo, mais parecidas as trilhas. Isto porque os três modelos são diferentes devido aos pesos atribuídos a cada classe de uso do solo; uma vez que apenas uma classe de uso envolve um dado ponto turístico, naturalmente as trilhas dos modelos 1, 2 e 3 que levam a esse ponto terão o mesmo traçado.

Salvo algumas exceções, como no caso da trilha para o Mirante Aroeira, as trilhas com menor extensão tendem a apresentar traçados muito parecidos, e em alguns casos, iguais. Isso se deve a dois fatores:

- à extensão por si só, que quanto menor, menor a probabilidade de encontrar transições de cobertura do solo;
- à média resolução da imagem, que origina grandes polígonos de cobertura do solo.

Embora entendida como barreira, uma pequena parte da área (1,20% a 2,48%) de vereda foi considerada no traçado das trilhas referentes aos modelos 1, 2 e 3 que levam à Cachoeira Correia Grande. Sugere-se que, no nível executivo, seja elaborado um novo traçado para essa trilha considerando as barreiras com peso maior que o atribuído nesse trabalho.

A Figura 3.2 apresenta a qualidade paisagística máxima encontrada em cada trilha. Podese perceber que todos os traçados interceptam regiões de média a alta qualidade paisagística, o que era esperado, uma vez que a origem desses foram os mapas de qualidade paisagística.

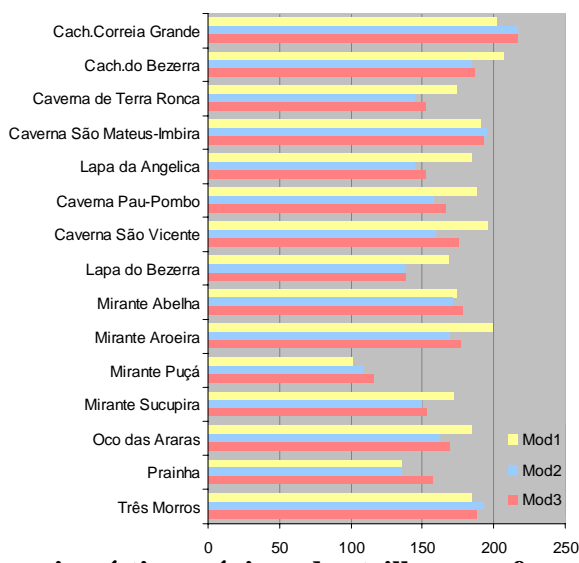

**Figura 3.2 - Qualidade paisagística máxima das trilhas, conforme os modelos adotados.** 

Os resultados apresentados confirmam a possibilidade de uso das rotinas de apoio à decisão em SIG para a definição de traçados alternativos de trilhas para o P. E. Terra Ronca. Um dos avanços desta proposta metodológica é garantir uma menor subjetividade para o estabelecimento de trilhas em UCs. Tal proposta pode ser extrapolada para outras UCs, desde que se proceda à seleção de indicadores que melhor descrevam a unidade.

 A partir daqui, outras rotinas podem ser desenvolvidas, com o uso de bases cartográficas de maior escala (restituição aerofotogramétrica, imagens de alta resolução), quando do planejamento executivo futuro das trilhas.

#### **4. Referências**

Griffith, J. J. Análise dos recursos visuais do Parque Nacional do Caparaó. **Revista Floresta 14** (2): 15-21. 1983.

Oliveira, M. O. & Griffith, J. J. Levantamento dos recursos visuais do Parque Florestal Estadual do Rio Doce. *In*: Universidade Federal de Viçosa. **Plano Diretor do Parque Florestal Estadual do Rio Doce**. Viçosa: Departamento de Engenharia Florestal/Instituto Estadual de Florestas de Minas Gerais, 1987. Vol. 1, p.84-92.

Griffith, J. J. Análise dos recursos visuais do Parque Nacional da Serra da Canastra. *In*: Congresso Florestal Brasileiro, 3, 1978, Manaus. Anais... São Paulo: Sociedade Brasileira de Silvicultura, 1978. Vol. 2, p. 324-328.

Turner, M.G., 1989. Landscape Ecology: The Effect of Pattern on Process, **Annu. Rev. Ecol. Syst**., 20, 171-197.

Fagundes, Fernanda da Rocha. **Análise de alternativas de traçados de trilhas no Parque Estadual de Terra Ronca (GO) utilizando rotinas de apoio à decisão em SIG**. 2005. 53 p. + apêndices. il. Trabalho de Conclusão do Curso de Graduação em Tecnologia em Sensoriamento Remoto – Centro Federal de Educação Tecnológica de Goiás, Goiânia. 2005.

Weber, E.; Hasenack, H.; Nodari, F. A.; Reichmann, N. C.. Análise de Alternativas de traçado de uma estrada utilizando rotinas de apoio à decisão em SIG. Disponível em: <http://www.ecologia.ufrgs.br/idrisi/artigos/gasoduto.htm>. Acesso em janeiro de 2005.

Weber, E.; Hasenack, H.. Análise de Alternativas de traçado de um gasoduto utilizando rotinas de apoio à decisão em SIG. Disponível em: < http://www.ecologia.ufrgs.br/idrisi/artigos/gasoduto.htm>. Acesso em janeiro de 2005.

Sociedade Brasileira de Espeleologia (SBE). Disponível em: <http://www.sbe.com.br/cavernas\_maiores.asp>. Acesso em: 10 jun. 2005.

CBERS 2. China-Brazil Earth Resources Satellite. Disponível em: <http://www.dgi.inpe.br/catalogo/>. Acesso em: 12 set. 2004.

Shuttle Radar Topography Mission (SRTM). Disponível em: <http://srtm.csi.cgiar.org/SELECTION/inputCoord.asp>. Acesso em: 05 out. 2004.